# **TUTORIAL PARA PREENCHIMENTO DO CONVÊNIO DE ESTÁGIO**

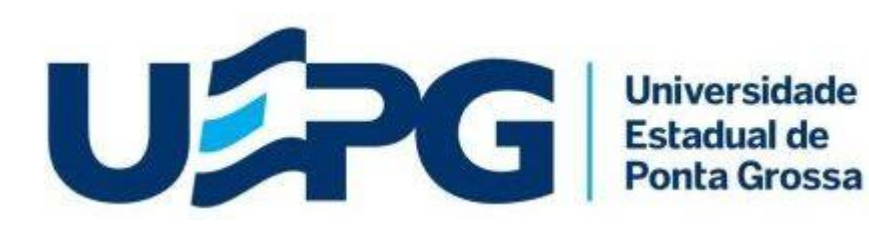

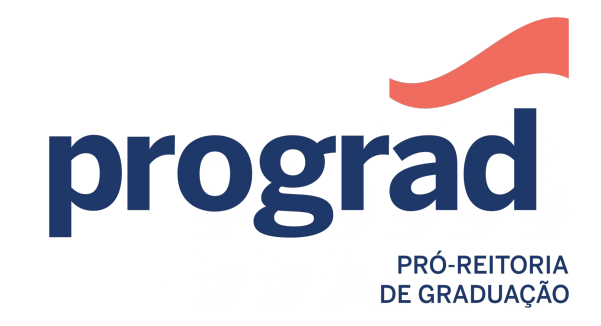

**Diretoria de Ensino - Seção de Estágios**

# 1. Acesse a página para **Novo Cadastro - Convênio**  através do link:

## [https://sistemas.uepg.br/estagio/convenio\\_Estagio/create](https://sistemas.uepg.br/estagio/convenio_Estagio/create)

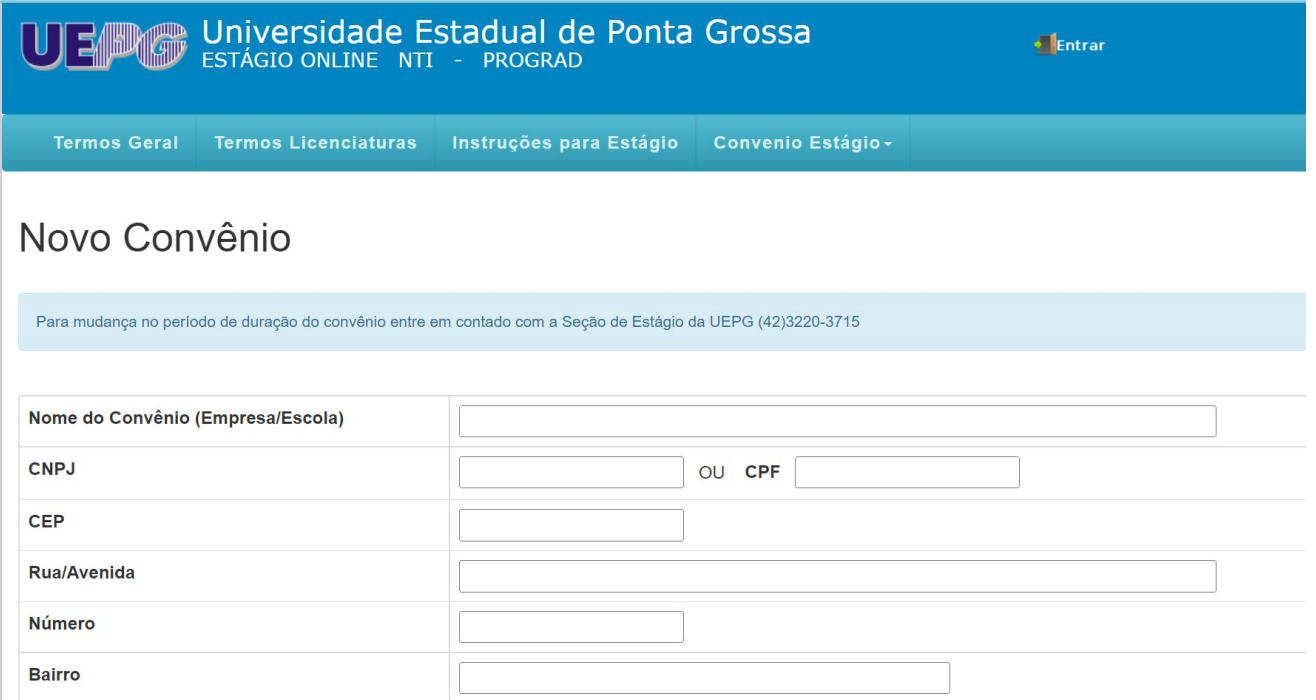

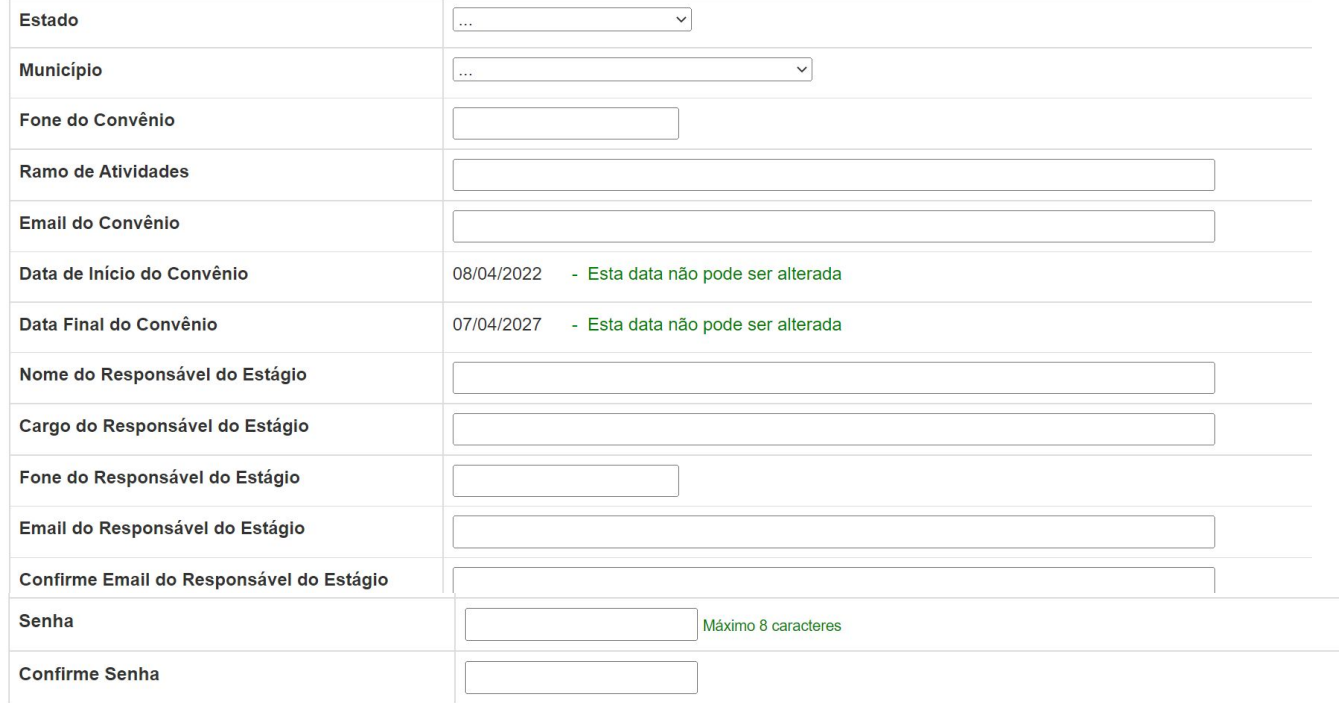

2. Preencha **todos os campos** do cadastro para Novo Convênio, e ao final do preenchimento clique em **Criar.**

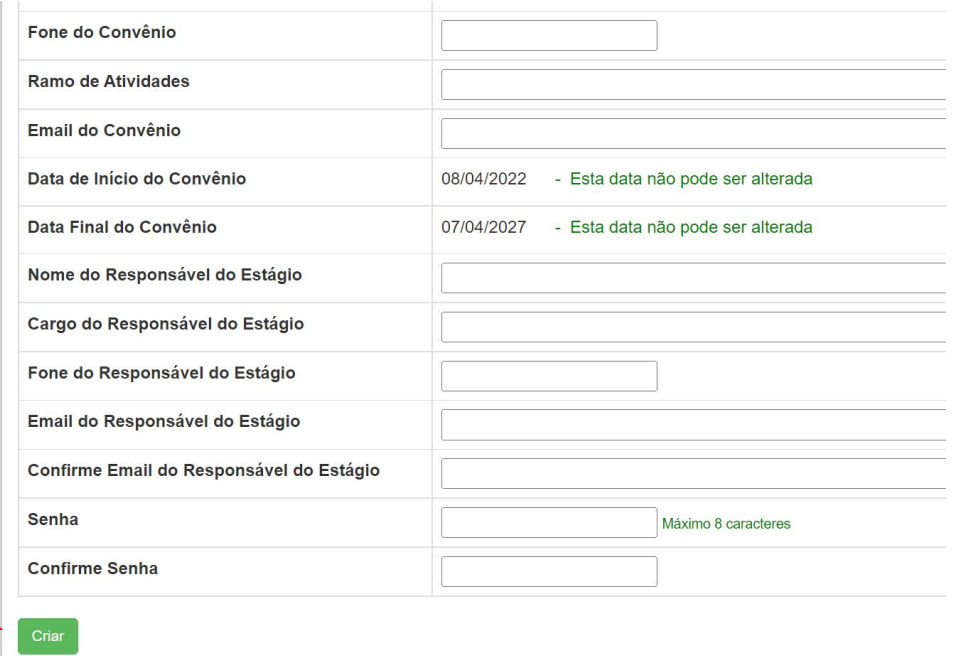

3. Leia a MINUTA DE CONVÊNIO, e ao final clique em Salvar.

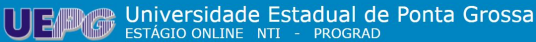

Entrar

Termos Geral Termos Licenciaturas Instruções para Estágio Convenio Estágio -

Cadastro Inicial Realizado com Sucesso

Leia a Minuta abaixo e no final clique no botão "Salvar" para aprovar digitalmente o Contrato de Convênio de Estágio

-- Início do documento --

**MINUTA DE CONVÊNIO** 

**MINUTA DE CONVÊNIO Nº 80000000003667** 

A UNIVERSIDADE ESTADUAL DE PONTA GROSSA - UEPG, autarquia vinculada ao Governo do Estado do Paraná, com sede na cidade de Ponta Grossa, à Avenida General Carlos Cavalcanti, 4748, CEP 84030-900, inscrita no CNPJ sob nº 80,257,355/0001-08, Fone 042-3220-3715, representada pelo Pró-Reitor, Professor Carlos Willians Jaques Morais, portador da Cédula de Identidade (RG) nº 29732115-8, nomeado pela Portaria Reitoria nº 427 de 19 de agosto de 2020, denominada CONVENENTE e , TESTE Situada à AVENIDA GENERAL CARLOS CAVALCANTI, Bairro UVARANAS, na cidade de PONTA GROSSA, Estado PARANÁ, e-mail estagioonline@uepq.br com, CPF nº ( Ramo de Atividade ESTÁGIO, Representado(a) por CRISTIANE, Cargo DIRETORA, com poderes para assinar em nome da representada, doravante denominada CONVENIADA, resolvem celebrar o presente Convênio, que será regido pela Lei 11.788/2008 e demais legislações aplicáveis à matéria, mediante as cláusulas e condições seguintes:

### CLÁUSULA PRIMEIRA

O estágio será realizado mediante a celebração de um Termo de Compromisso entre o estagiário, a CONVENIADA e com a interveniência da CONVENENTE, nos moldes estabelecidos pela Lei 11.788/2008, constituindo-se em documento comprobatório da inexistência de vínculo empregatício entre as partes.

### CLÁUSULA SEGUNDA

As condições para a realização do estágio, de caráter obrigatório ou não, estão explicitadas no Termo de Compromisso, fazendo parte integrante do presente Convênio. Parágrafo único: é vedada, a exigência de serviços estranhos aos elencados no Termo de Compromisso, ou alheios à área do curso obieto do estágio, sendo que se os mesmos forem realizados, a CONVENENTE, se exime de qualquer responsabilidade.

### **CLÁUSULA TERCEIRA**

Compete à CONVENIADA:

01-conceder campo de estágio a acadêmicos dos cursos de graduação da CONVENENTE, objetivando experiências práticas que possibilitem a complementação do processo de formação profissional:

02-proporcionar condições adequadas ao estagiário para a execução do plano de estágio;

03-garantir ao estagiário o cumprimento das exigências escolares, inclusive no que se refere ao horário de supervisão realizada pela CONVENENTE:

04-proporcionar ao estagiário experiências válidas para a complementação do ensino-aprendizagem, bem como o material para sua execução, ressalvada a autonomia científica do trobolho docomunido

### **CLÁUSULA QUINTA**

O estagiário ficará segurado contra acidentes pessoais, conforme disposto no artigo 9º inciso IV parágrafo único da Lei 11.788/2008, conforme especificado no Termo de Compromisso a ser oportunamente assinado.

### CLÁUSULA SEXTA

O descumprimento de qualquer cláusula do presente Convênio, autoriza a qualquer das partes a rescindi-lo, mediante denúncia escrita, com antecedência mínima de 05 (cinco) dias,

### CLÁUSULA SÉTIMA

Este Convênio terá vigência pelo prazo de 5 (cinco)anos, podendo ser alterado por Termo Aditivo ou rescindido por qualquer das partes, mediante comunicação prévia, por escrito, com antecedência mínima de cinco (5) dias.

### CLÁUSULA OITAVA

As partes elegem o Foro da Comarca de Ponta Grossa, Estado do Paraná, para elucidar possíveis dúvidas relacionadas com o presente Convênio, renunciando a qualquer outro, por mais meritório que seja.

08-April-2022 10:07

# 4. Aguarde a validação do seu Convênio pela Seção de Estágio - UEPG.

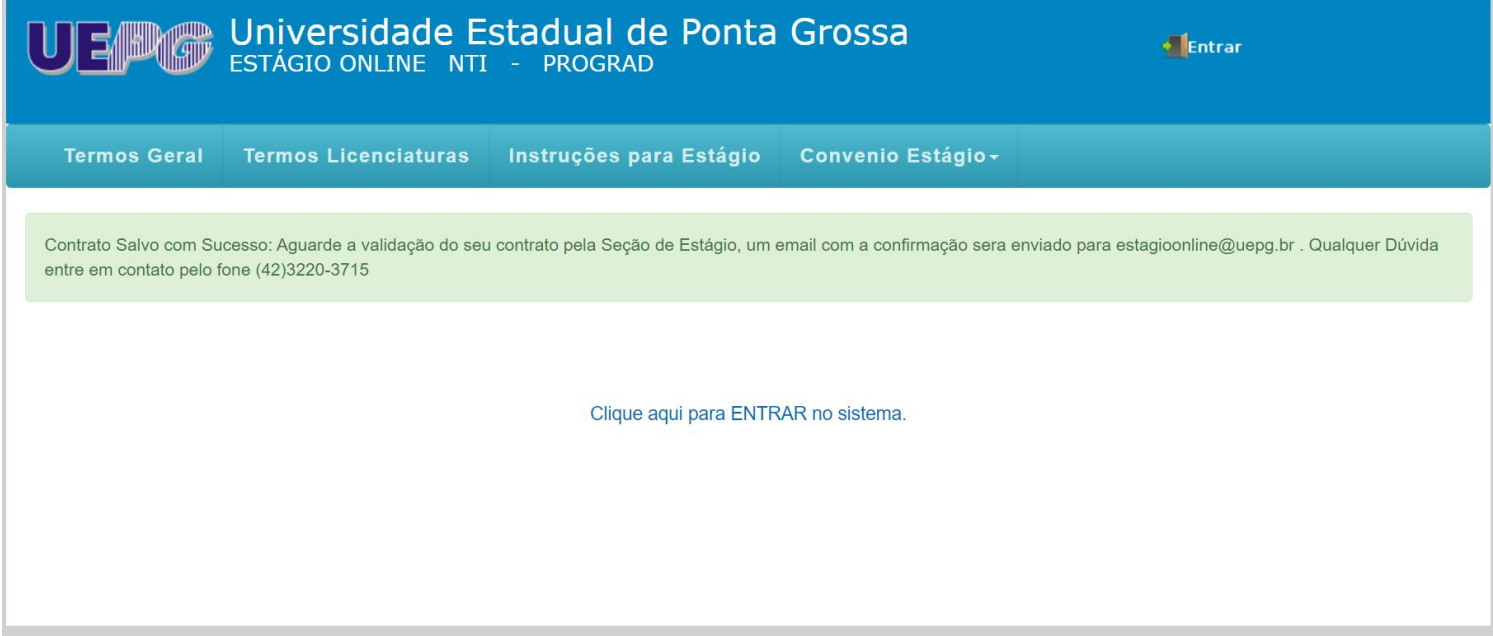

### Qualquer dúvida, entre em contato:

e-mail: [estagioonline@uepg.br](mailto:estagioonline@uepg.br) (42)3220-3715 (42)3220-3723 (42)3220-3224

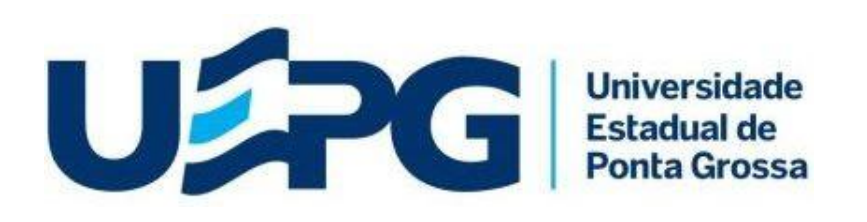

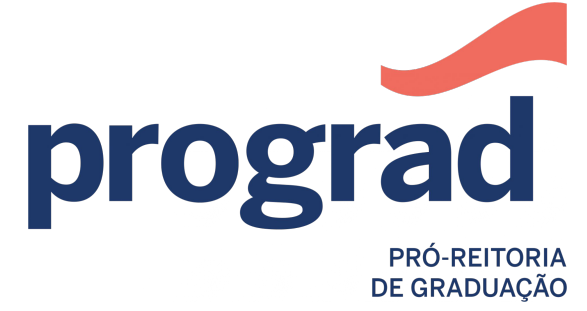